### **NETWORKING AND WEB-BASED APPLICATION INFRASTRUCTURE**

2110684 Information System ArchitectureNatawut Nupairoj, Ph.D.Department of Computer Engineering, Chulalongkorn University

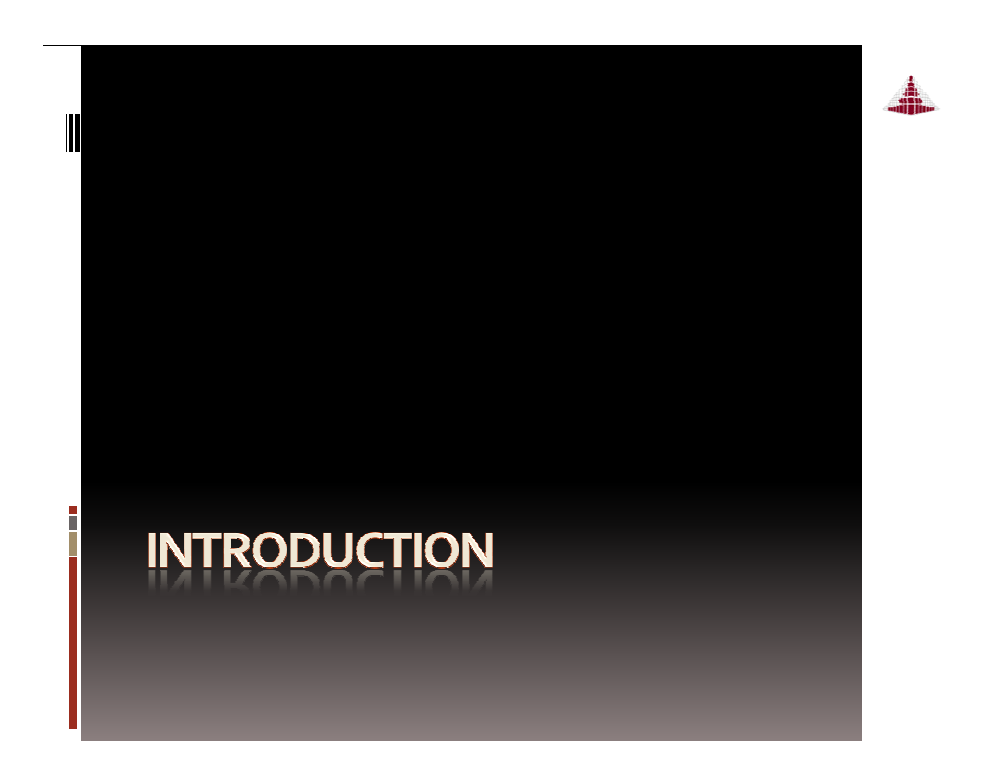

#### **■** Agenda

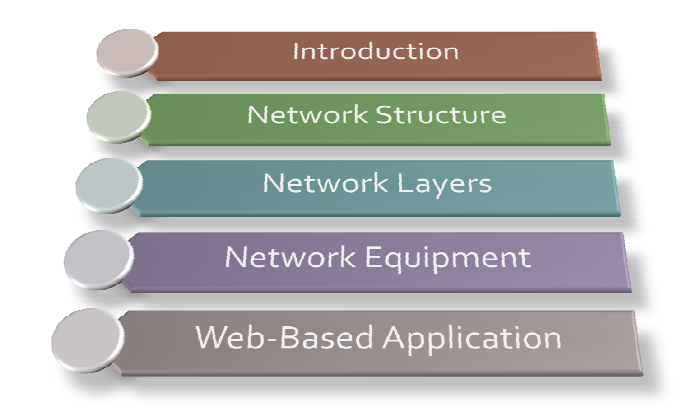

Part of this material are copyright 1996-2004 by J.F Kurose and K.W. Ross, All Rights Reserved

# Internet – Global Connectivity

- $\textcolor{red}{\bullet}$  Internet architecture is very scalable
	- Connecting people and contents from all over the world
	- □ 2,000 M users (30% of human race)
	- Contents
	- > 100 M web sites
	- > 45,000 M web pages
- Thailand Statistics
	- Internet Penetration: 17.5M (26.3%) in 2010
		- World = 28.7%, Falkland Islands = 100% (1)
		- Asia = 21.5%, South Korea = 81% (13), (Vietnam = 27.1%)
	- Broadband: 1M in 2007 (1.5%) and 10M in 2009
		- Bermuda = 36.5% (1), South Korea = 27.4% (9)

#### **Ⅱ** Internet Components

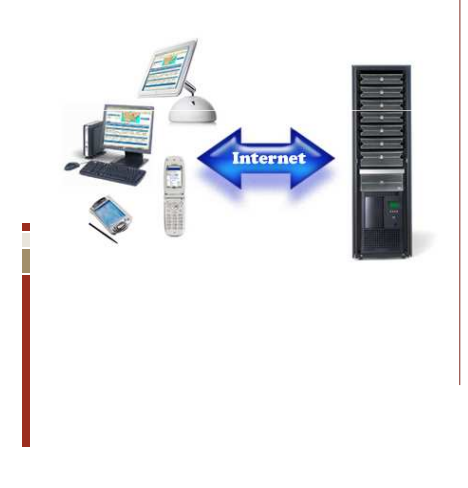

- $\blacksquare$  Internet clients
	- □ Can be computer, mobile phones, etc.
	- □ Web browser, email client, etc.
- Internet servers
	- Web servers

#### **I'** "Cool" internet appliances

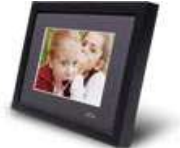

IP picture framehttp://www.ceiva.com/

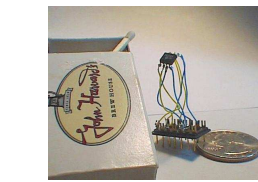

World's smallest web serverhttp://www-ccs.cs.umass.edu/~shri/iPic.html

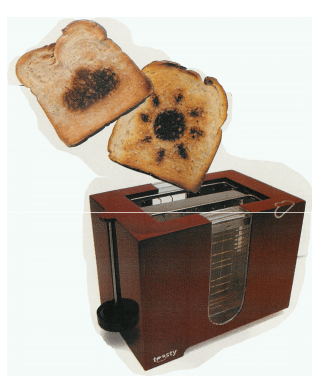

Web-enabled toaster+weather forecaster

#### **II** Mobile Internet Device

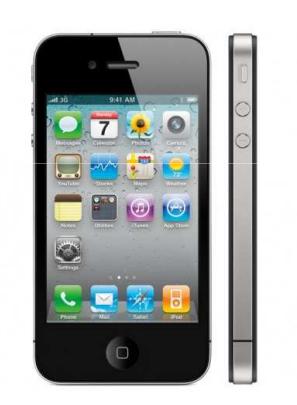

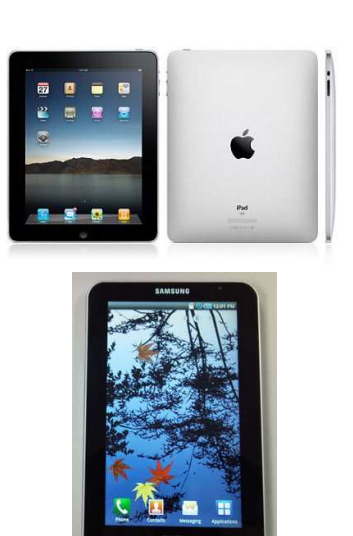

#### **Deta** Other Internet Devices

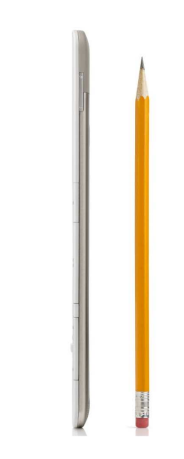

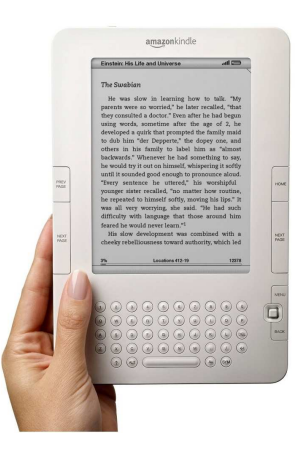

#### **II** Other Internet Device

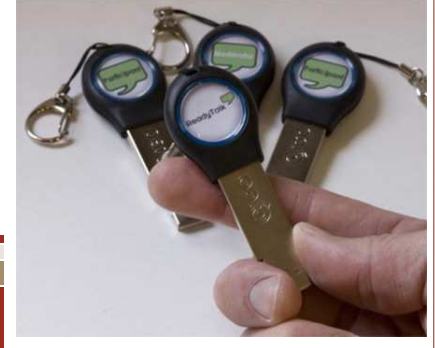

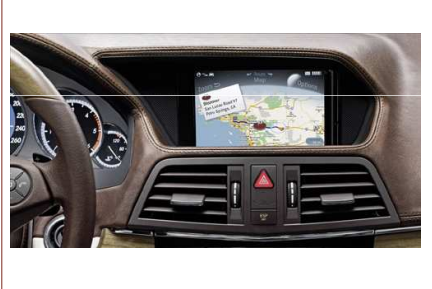

#### II Internet Architecture

- $\blacksquare$  Internet is "network of networks"
	- □ Millions of connected devices (*hosts = end*

#### systems)

- □ Running network apps
- communication links
- fiber, copper, radio, satellite
- transmission rate = bandwidth
- □ routers: forward packets (chunks of data)

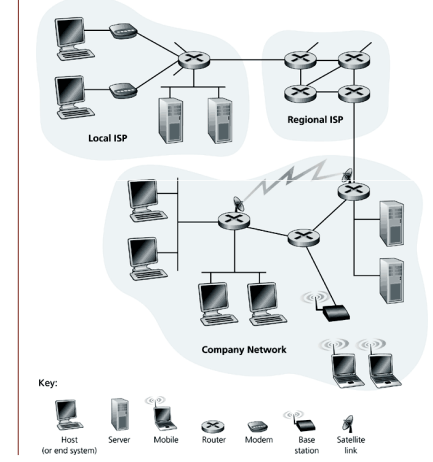

#### **Message Transmission**

- $\blacksquare$  Source host creates the message to send
- Message is transmitted via the local network to the local router (gateway)
- Message travels from router to router until the destination's gateway is reached
- $\blacksquare$  Message is transmitted across the destination's LAN to the destination host.
- Destination host receives and acts upon the message

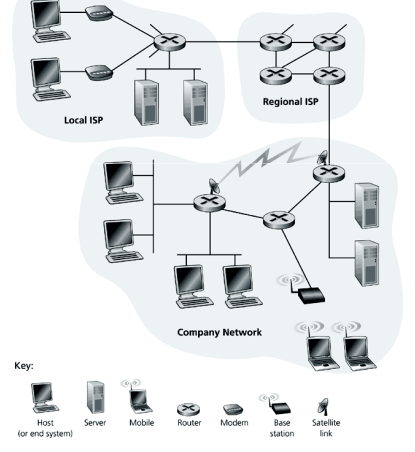

# **NETWORK STRUCTURE**

#### Internet Service Providers (ISPs)

- Tier 1 ("backbone")
	- □ AT&T, Sprint, UUNet, etc.
	- National & international connections
- Tier 2
	- $\,$  Provide regional connections, e.g. Uninet, CAT  $\,$
	- □ Purchase services from Tier 1 providers
- Tier 3 and local
	- "Last mile" connections e.g. ChulaNet, True
	- □ Purchase services from Tier <mark>2</mark>
	- Sell services directly to individual & small business customers

### **Message Path through Internet**

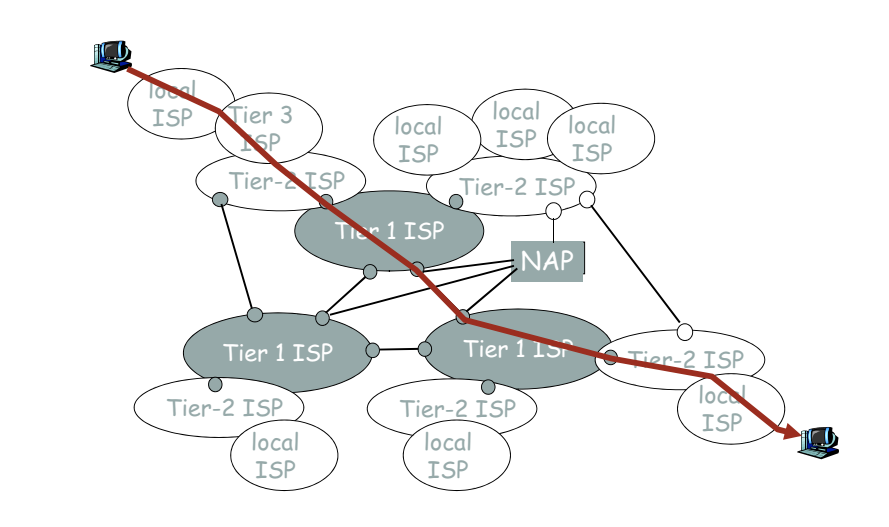

## **Residential "gateway" connections**

- Dialup modem
	- □ Standard analog telephone line
	- □ <= 56Kbps
- Digital subscriber line (DSL)
	- **B** Standard phone lines, restricted distance to modem
	- 3 Frequency channels (downstream, upstream, voice)
	- 384K–1.5Mbps downstream, 128K-256Kbps upstream
- ADSL: asymmetric digital subscriber line
	- up to 1 Mbps upstream (today typically < 256 kbps)
	- up to 8 Mbps downstream (today typically < 1 Mbps)
	- □ FDM: 50 kHz 1 MHz for downstream
		- 4 kHz 50 kHz for upstream

#### 0 kHz - 4 kHz for ordinary telephone

#### **Local Area Networks**

- $\quad \rule{2mm}{2.5mm}$  Ethernet (most common wired technology)
	- □ 10 Mbps , 100 Mbps, 1Gbps even now 10Gps
	- Twisted pair copper wire or coax cable
- Wireless LAN
	- Base station (access point) connected to wired LAN
	- 。 IEEE 802.11b is 11Mbps (802.11g is faster)
	- Typically good for 10s of meters
- WAP (Europe, US) and I-mode (Japan)
	- □ Extend cell-phone network to Internet
	- □ Eg. GPRS / EDGE
- Upcoming 3G
	- □ HSDPA

#### **Building Links: Guided Media**

- Twisted pair copper wire (phone, CAT-5)
	- 2 wires twisted around each other to help limit interference
	- CAT-5 cable has more twists, better insulation
- Coaxial Cable

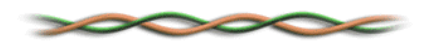

- Cable wrapped by insulation surrounded by another conductor
- $\textcolor{red}{\bullet}$  Fiber optics

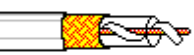

- Thin flexible "glass pipe"
- **Require optical rather than electrical transmitters, receivers, switches,** amplifiers, etc.

# Wi-Fi : Internet without wire

- High-Speed "wireless" internet
	- □ AKA. Hot-Spot
- **Allow users with** wireless-enabled device to access internet
	- Notebook, PDA, media boxes, game console
	- No setup needed
- Available in many places (shopping centers, hotels, coffee shops, campus, home)

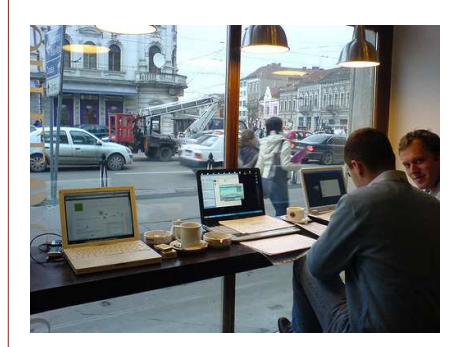

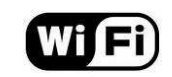

# Wimax : Wi-Fi on Steroid

- Up-coming "very high-speed" wireless networks
- Long-range (10km or more)

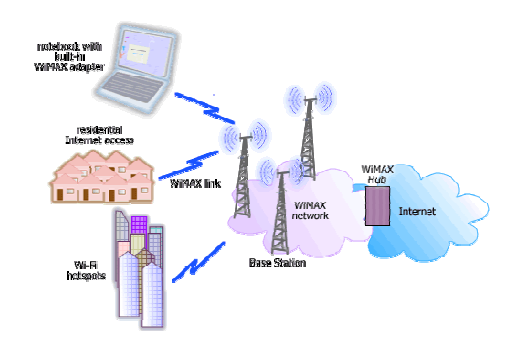

#### **II** Wireless access networks

- Wireless access network connects end system to router
	- via base station aka "access point"
- Wireless LANs:
	- 802.11b (WiFi): 11 Mbps
- • Wider-area wireless access
	- □ provided by telco operator
	- 3G ~ 384 kbps
	- WAP/GPRS in Europe

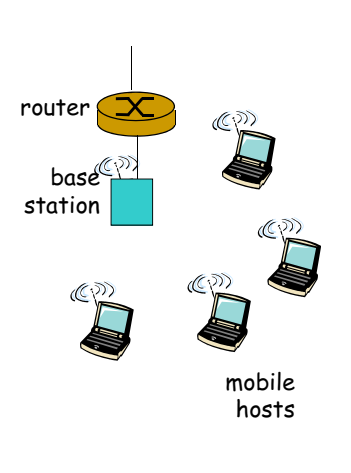

#### **Wimax on Bike**

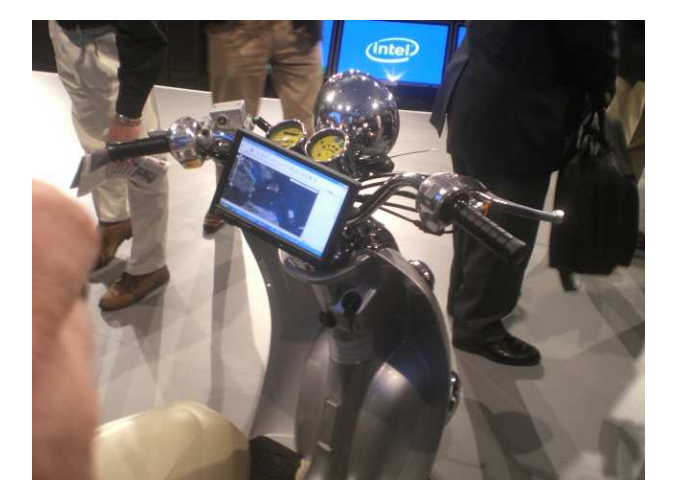

# **NETWORK LAYERS**

#### **I** Dealing with Complexity

- $\textcolor{black}{\bullet}$  The path a message takes is complex; dealing with hosts, switches, packets, media, etc.
- $\textcolor{red}{\bullet}$  Therefore we use an abstract model to divide the transmission into layers
- The sender at each layer uses the lower layers (as a black box) to send information directly to the recipient at that layer.
- $\textcolor{red}{\bullet}$  Each layer considers information from layers above to be "data bits"

#### **I** Example: Airplane Routing

ticket (purchase)baggage (check)gates (load)ticket (complain)baggage (claim)gates (unload)runway takeoffairplane routingrunway landingairplane routingairplane routing

### **II** Layering of airline functionality

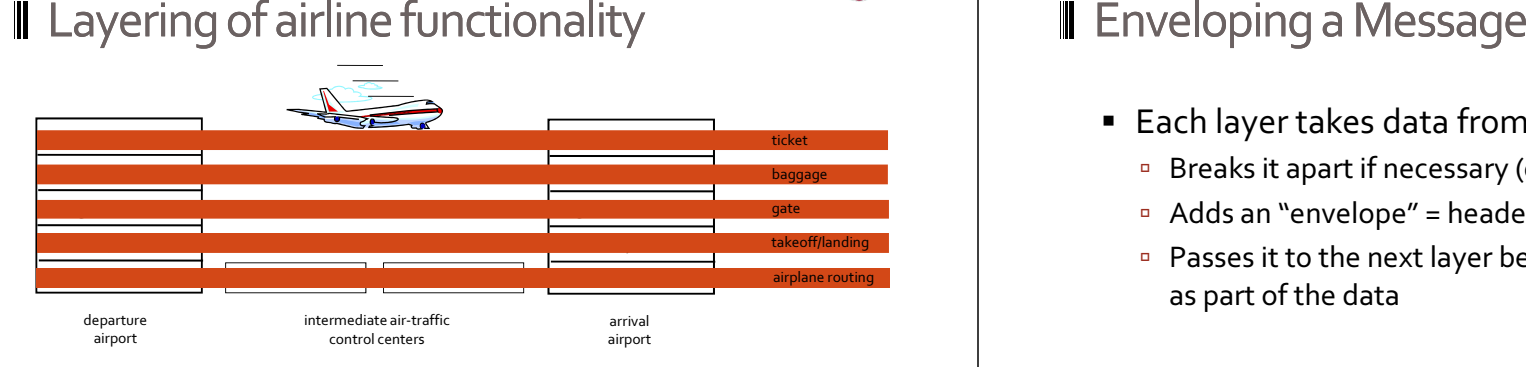

- Layers: each layer implements a service
	- via its own internal-layer actions
	- □ relying on services provided by layer below

- $\hspace{0.1mm}$   $\hspace{0.1mm}$  Each layer takes data from the above layer
	- Breaks it apart if necessary (e.g. packetizing)
	- □ Adds an "envelope" = header and/or footer bits
	- Passes it to the next layer below, which will treat envelope as part of the data

#### II Internet protocol stack

- **•** application: supporting network applications
	- □ HTTP<mark>, FTP, SMTP</mark>
- transport: host-host data transfer □ TCP, UDP
- network: routing of datagrams from source to destination
	- **IP**, routing protocols
- link: data transfer between neighboring network elements
	- □ PPP, Ethernet
- <sup>p</sup>hysical: bits "on the wire"

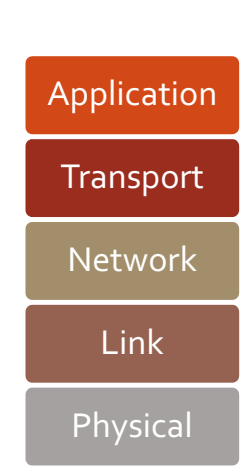

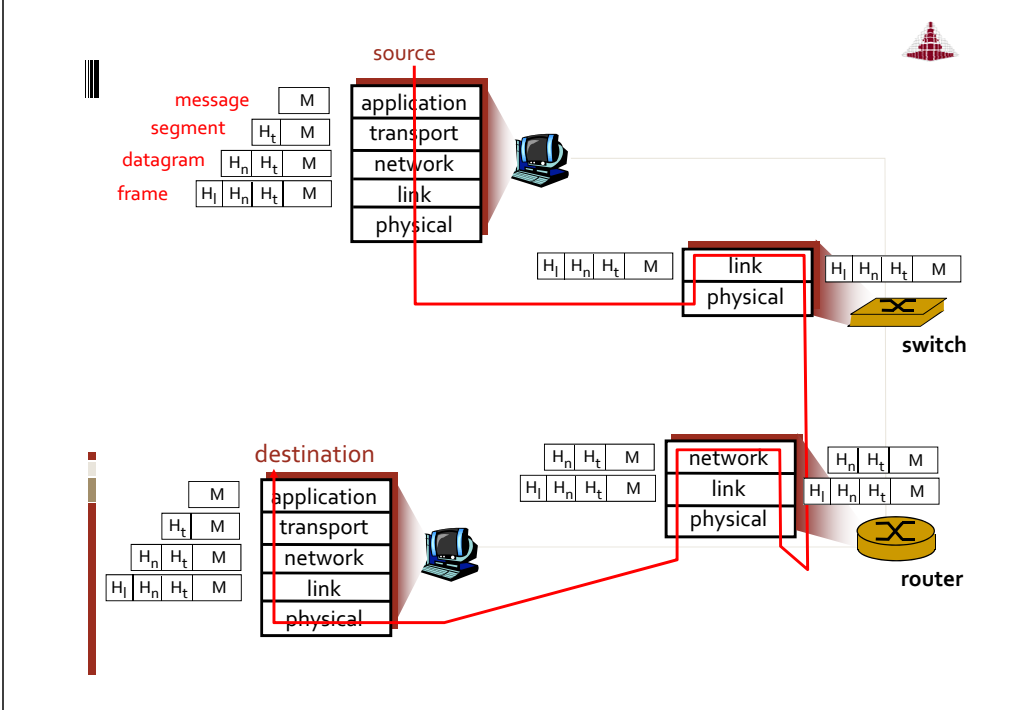

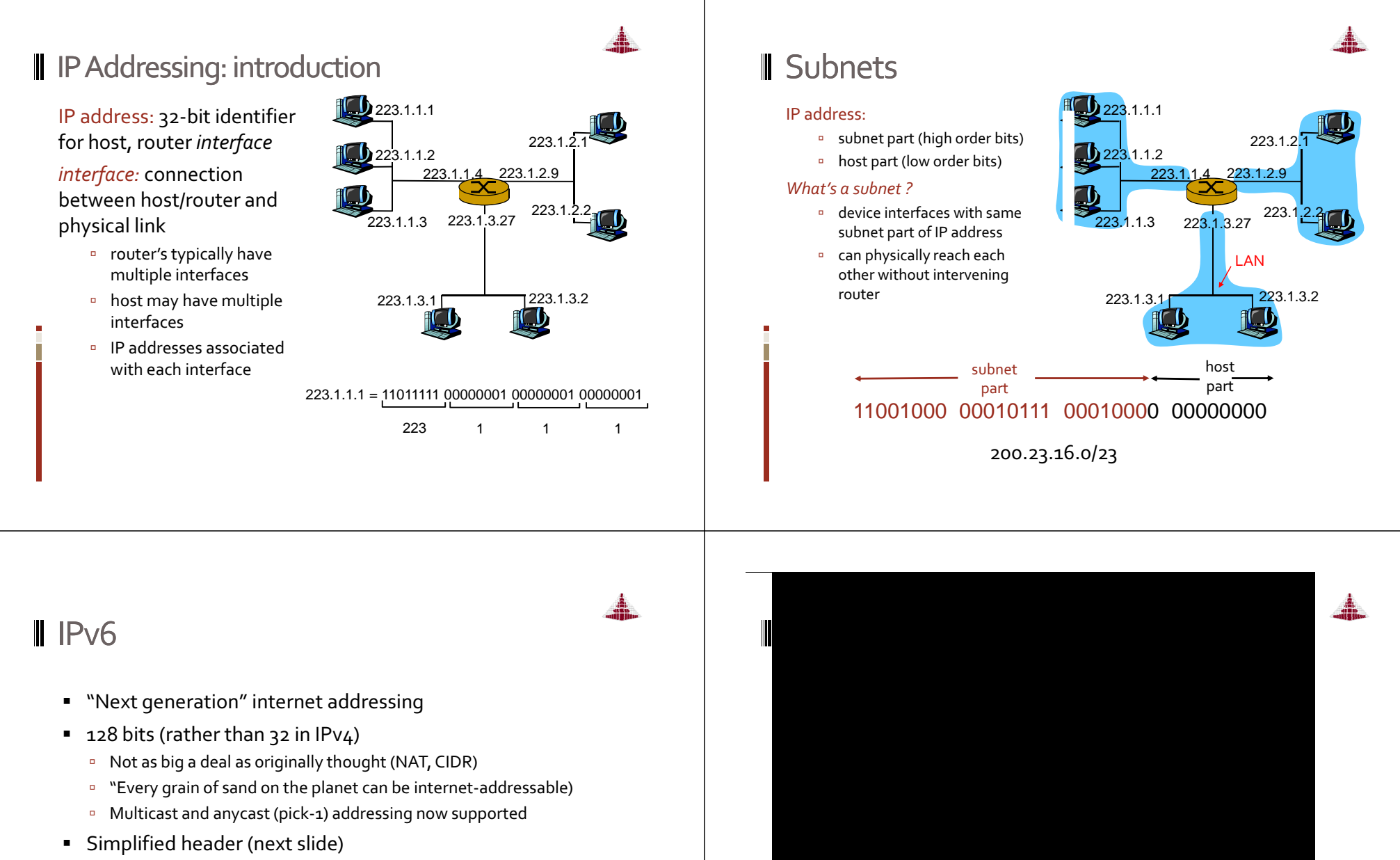

- $\textcolor{red}{\bullet}$  From IPv4 to IPv6 (until all IPv6)
	- Dual stack router
	- □ Tunneling

# **NETWORK EQUIPMENT**

### **II** Equipment: Hub / Switch

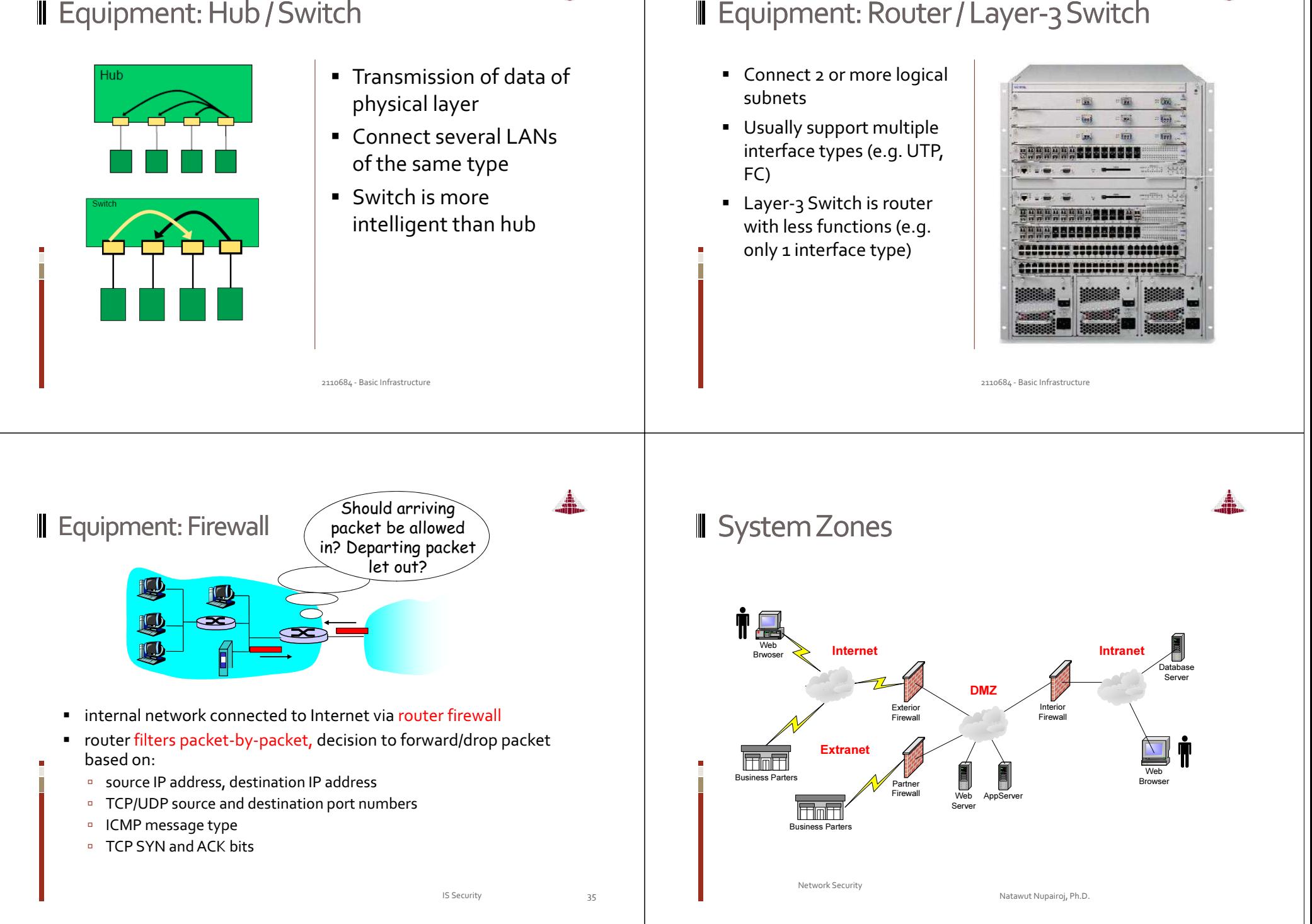

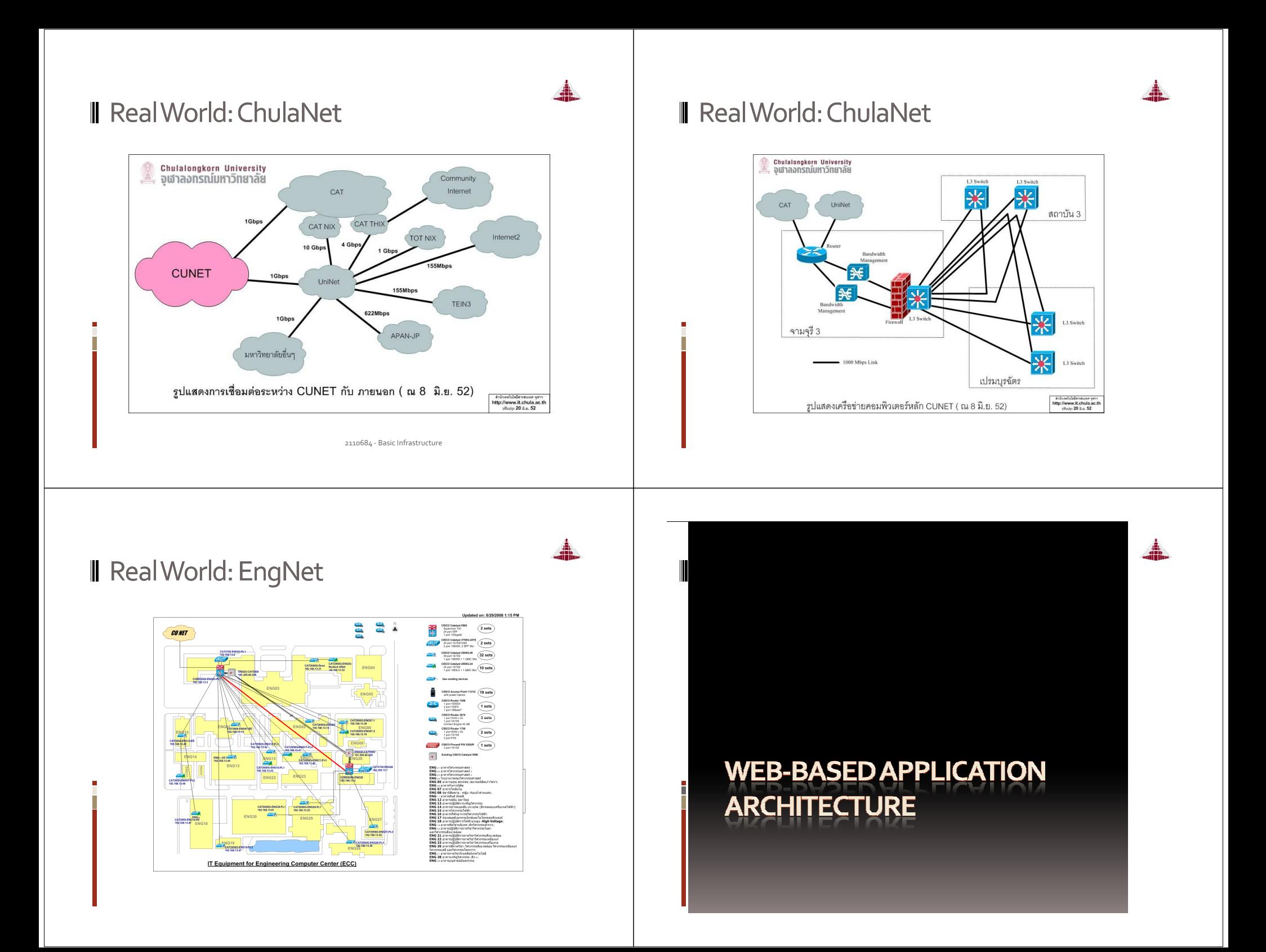

#### Static vs. Dynamic Pages

- Web-based applications consist of 2 page types
	- Static pages: HTML, picture, audio, text, etc.
	- Dynamic pages: result of search pages, form submission, etc.
- $\textcolor{red}{\bullet}$  To serve a static page
	- $\overline{\phantom{a}}$  Web server grabs a static page from a file in the server.

#### Serving a Static Page

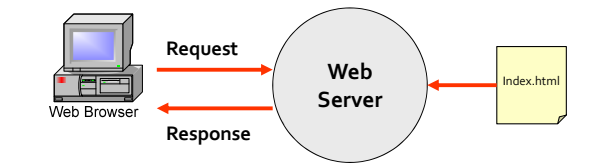

#### **I** Serving a Static Page with Images

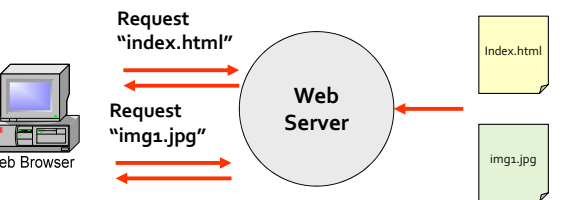

#### Serving a Dynamic Page

- Web server will activate designated user programs
	- □ Common Gateway Interface (CGI).
	- □ Server-sided Java program.
	- □ Used mostly to connect to database.
- $\blacksquare$  File extensions
	- □ JSP, ASP, PHP, EXE, Class, etc.

### **Serving a Dynamic Page**

#### search.jspRequest  $\qquad \qquad \backslash$  search.jsp - params Web AppServer ServerMah Brower HTML page Response

#### **JSP** Example

<TABLE WIDTH=60% BGCOLOR=lightblue BORDER=1 CELLPADDING=10><TR> <TH> Time </TH> <TH> Appointment </TH> </TR> $\epsilon$  % for(int i=0; i<table.getEntries().getRows(); i++) { cal.Entry entr = table.getEntries().getEntry(i);%> $<$ TR $>$  <TD> <A HREF=cal2.jsp?time=<%= entr.getHour() %>><%= entr.getHour() %> </A> $<$  /TD>  $\,$  <TD BGCOLOR=<%= entr.getColor() %>> <% out.print(util.HTMLFilter.filter(entr.getDescription())); %> $\langle$  /TD>  $<$ /TR $>$  $\epsilon$ } $\rightarrow$ </TABLE>

# Generic Web-Based Architecture

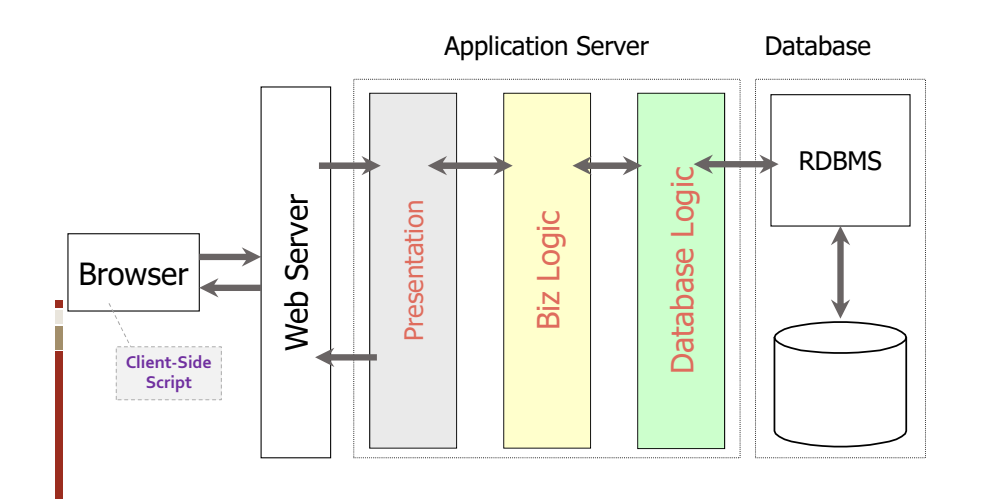

#### **II** Software Framework

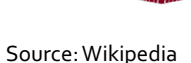

#### $\Box$  Application Framework

- **Q** a software framework that is used to implement the standard structure of an application for a specific operating system
- Example: Microsoft MFC, Mac Cocoa, Widget toolkit

#### $\square$  Web Application Framework

- $\Box$  a software framework that is designed to support the development of dynamic websites, Web applications and Web services
- Example: JavaEE, .NET, Ruby on Rails, Struts, Spring, Seam

# Other Web Application Frameworks

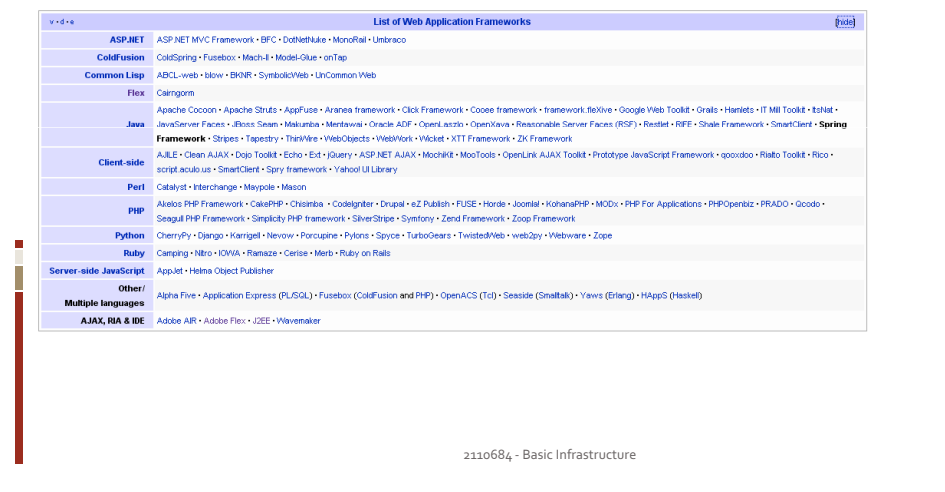

#### **References**

- J. Kurose and K. Ross, Computer Networking: A Top-Down Approach Featuring the Internet, 2<sup>nd</sup> Edition, Addison Wesley, 2002.
- P. Sokol, From EDI to Electronic Commerce: A Business Initiative, McGraw-Hill, 1995.
- M. Johnson, "XML for the absolute beginner ", Javaworld, April 1999, http://www.javaworld.com/javaworld/jw-04-1999/jw-04-xml.html<br>.
- W3C, "XML Tutorial", http://www.w3schools.com/xml/default.asp.
- M. Hall and L. Brown, "Introduction to XML", 2001, http://www.corewebprogramming.com.

2110684 - Basic Infrastructure